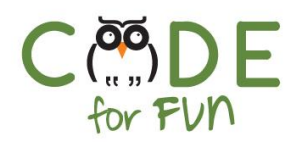

# **Lesson 2.4: Troubleshooting**

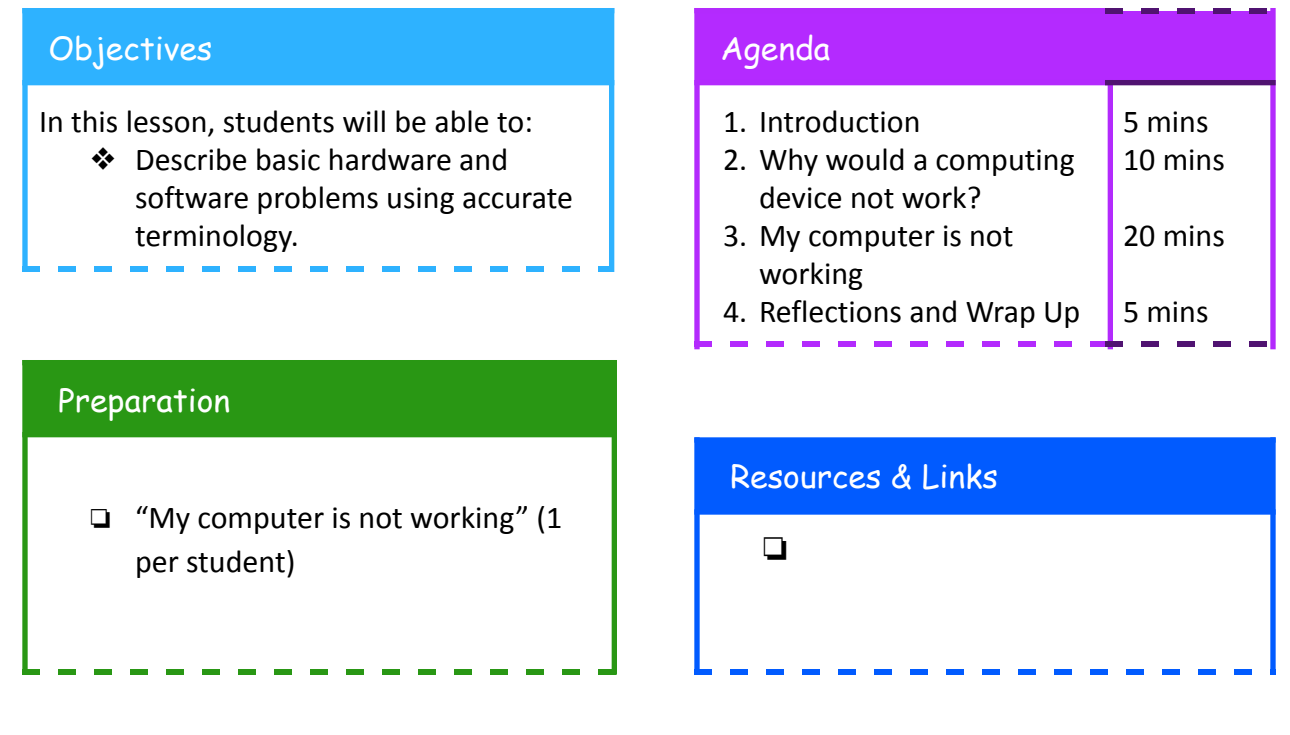

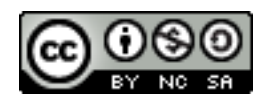

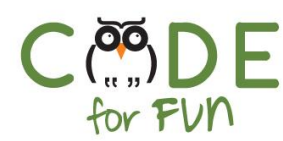

### **1. Introduction**

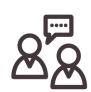

Please meet Jen, our master troubleshooter.

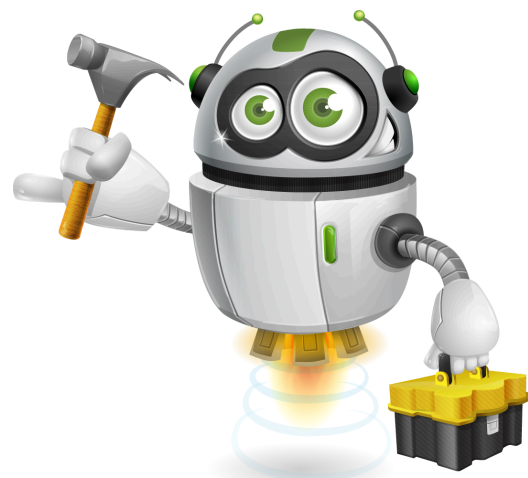

What does it mean to troubleshoot?

In the world troubleshooting, there is the world "trouble", which means a problem. Observing, noticing and fixing problems is also called troubleshooting.

Jen is a master at troubleshooting problems with computers. But today, Jen needs our help.

#### **2. Why would a computing device not work?.**

Ask the students:

Can you think about what to check if a device is not turning on when you push on the "Turn on button"?

Have students share some ideas that can be put on post-its

#### **3. My Computer is not Working!**

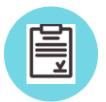

Distribute the activity to students. Read the instructions with them.

### **4. Wrap Up and Reflections**

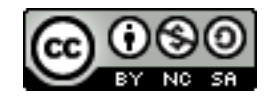

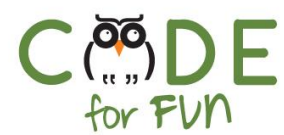

 $\blacksquare$ 

#### **Reflection Points:**

Have you ever experienced something not working? What will you do differently now that you have helped Jen?

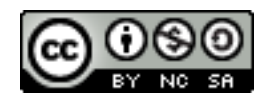

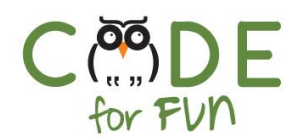

# My computer is not working!

For each picture, try to make a sentence that describes the problem and one sentence explaining what should be done.

*Example:* The screen of the tablet is broken. Bring it to a repair shop to have the screen replaced.

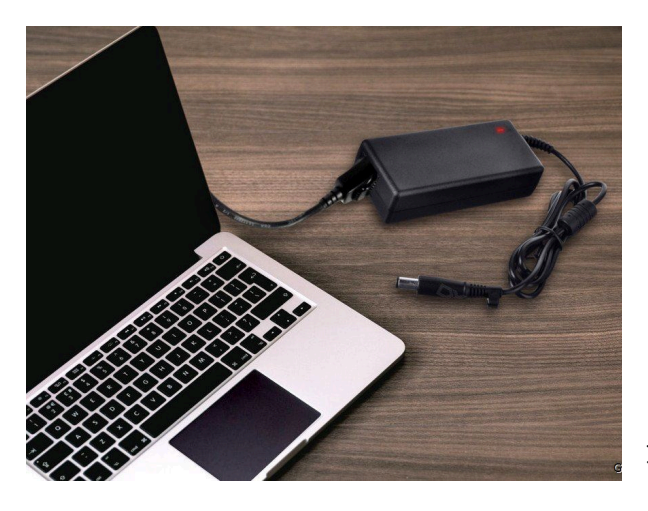

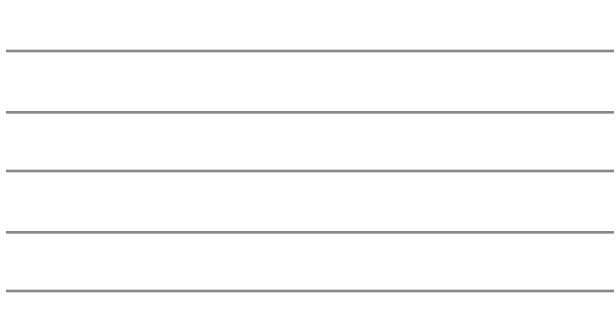

Image from gemwon.com

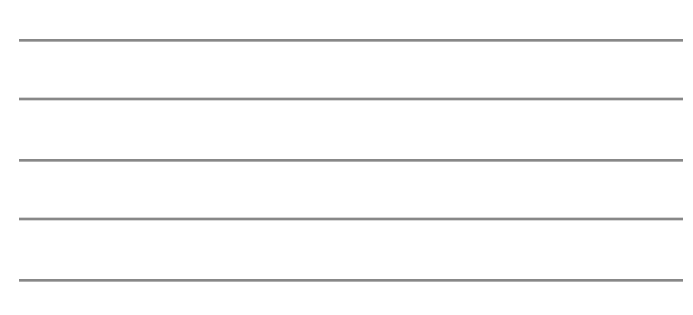

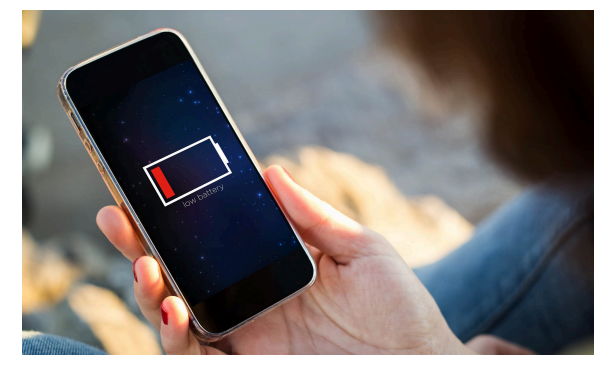

Image from DailyMail.com

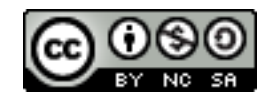